## **L'extension**

Le logiciel étudie les postes restants en partant du mug1-zone1, puis mug1-zone2… jusqu'au mug6-zone8

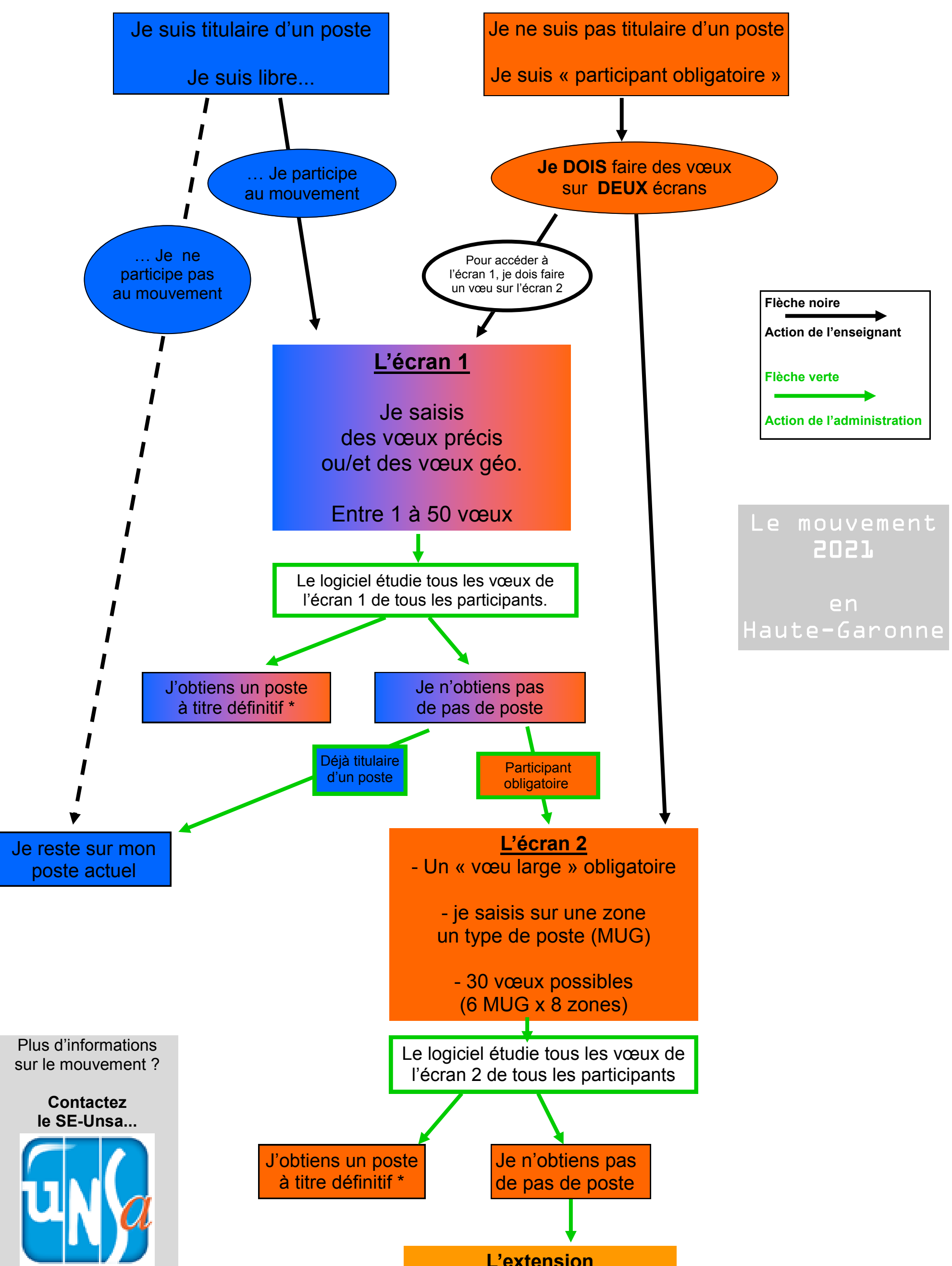

J'obtiens un poste à titre provisoire pour un an

\* A titre définitif, si L.A. pour les directions, CAPPEI pour les postes EI

**… avant la fin de la saisie des vœux.**

31@se-unsa.org